## Package 'Rvmmin'

April 17, 2018

<span id="page-0-0"></span>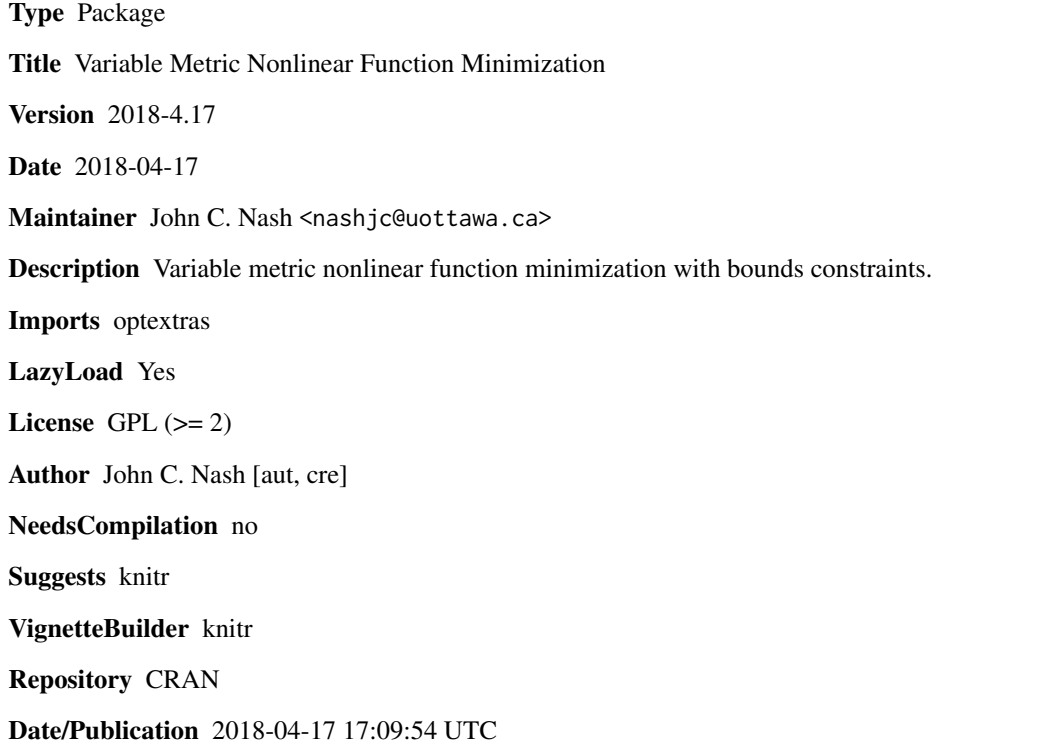

### R topics documented:

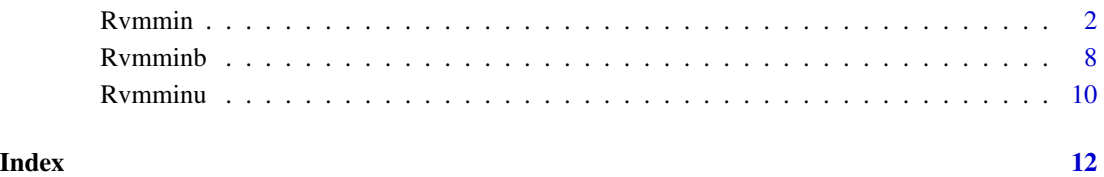

#### <span id="page-1-0"></span>Description

A driver to call the unconstrained and bounds constrained versions of an R implementation of a variable metric method for minimization of nonlinear functions, possibly subject to bounds (box) constraints and masks (fixed parameters). The algorithm is based on Nash (1979) Algorithm 21 for main structure, which is itself drawn from Fletcher's (1970) variable metric code. This is also the basis of optim() method 'BFGS' which, however, does not deal with bounds or masks. In the present method, an approximation to the inverse Hessian (B) is used to generate a search direction  $t = -B$  %\*% g, a simple backtracking line search is used until an acceptable point is found, and the matrix B is updated using a BFGS formula. If no acceptable point can be found, we reset B to the identity i.e., the search direction becomes the negative gradient. If the search along the negative gradient is unsuccessful, the method terminates.

This set of codes is entirely in R to allow users to explore and understand the method. It also allows bounds (or box) constraints and masks (equality constraints) to be imposed on parameters.

#### Usage

```
Rvmmin(par, fn, gr, lower, upper, bdmsk, control = list(), ...)
```
#### Arguments

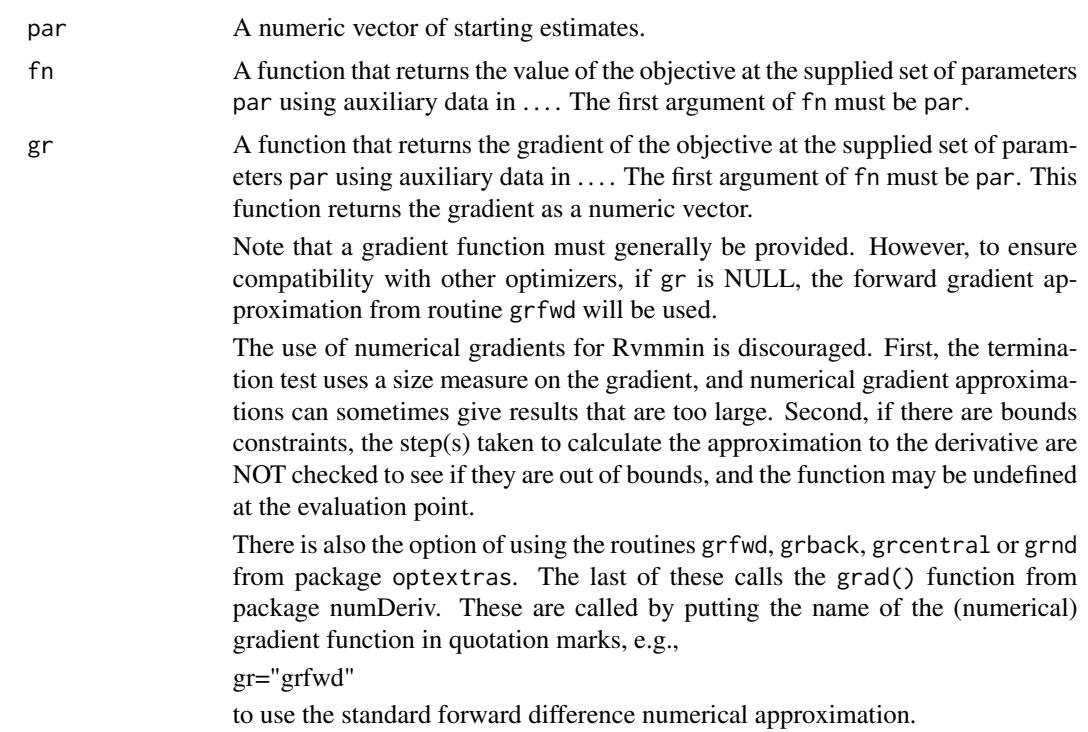

#### $Rv$ mmin  $\overline{\phantom{a}}$  3

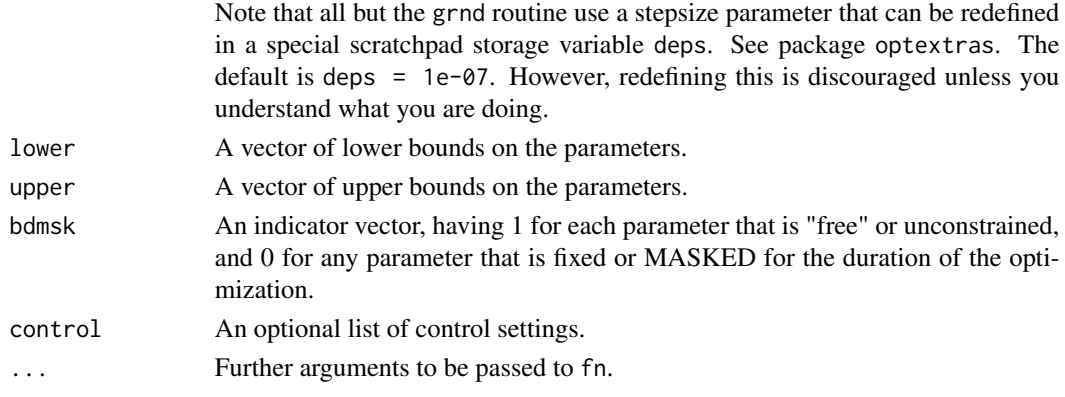

#### Details

Functions fn must return a numeric value. The control argument is a list. Successful completion. The source code Rvmmin for R is still a work in progress, so users should watch the console output.

The control argument is a list.

- **maxit** A limit on the number of iterations (default  $500 + 2<sup>*</sup>$ n where n is the number of parameters). This is the maximum number of gradient evaluations allowed.
- **maxfevals** A limit on the number of function evaluations allowed (default  $3000 + 10<sup>*</sup>$ n).

trace Set 0 (default) for no output, > 0 for diagnostic output (larger values imply more output).

dowarn = TRUE if we want warnings generated by optimx. Default is TRUE.

- checkgrad = TRUE if we wish analytic gradient code checked against the approximations computed by numDeriv. Default is TRUE.
- checkbounds = TRUE if we wish parameters and bounds to be checked for an admissible and feasible start. Default is TRUE.
- **keepinputpar** = TRUE if we want bounds check to stop program when parameters are out of bounds. Else when FALSE, moves parameter values to nearest bound. Default is FALSE.
- **maximize** To maximize user\_function, supply a function that computes (-1)\*user\_function. An alternative is to call Rvmmin via the package optimx.
- eps a tolerance used for judging small gradient norm (default = 1e-07). a gradient norm smaller than  $(1 + abs(fmin))$ \*eps\*eps is considered small enough that a local optimum has been found, where fmin is the current estimate of the minimal function value.
- **acctol** To adjust the acceptable point tolerance (default  $0.0001$ ) in the test ( $f \leq f \text{ min } + \text{ gradproj} *$ steplength \* acctol ). This test is used to ensure progress is made at each iteration.

stepredn Step reduction factor for backtrack line search (default 0.2)

- reltest Additive shift for equality test (default 100.0)
- stopbadupdate A logical flag that if set TRUE will halt the optimization if the Hessian inverse cannot be updated after a steepest descent search. This indicates an ill-conditioned Hessian. A settign of FALSE causes Rvmmin methods to be aggressive in trying to optimize the function, but may waste effort. Default TRUE.
- As of 2011-11-21 the following controls have been REMOVED

usenumDeriv There is now a choice of numerical gradient routines. See argument gr.

#### <span id="page-3-0"></span>Value

A list with components:

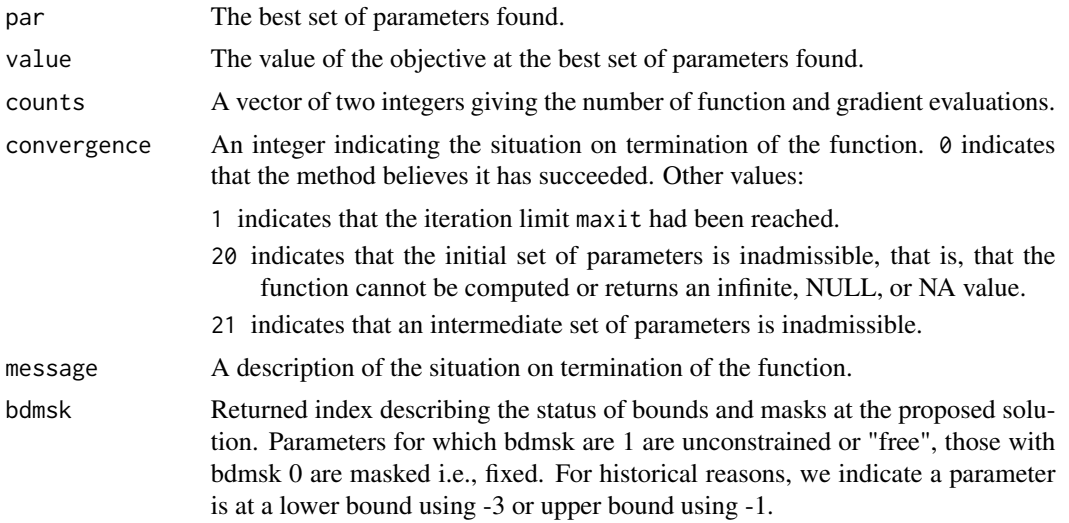

#### References

Fletcher, R (1970) A New Approach to Variable Metric Algorithms, Computer Journal, 13(3), pp. 317-322.

Nash, J C (1979, 1990) Compact Numerical Methods for Computers: Linear Algebra and Function Minimisation, Bristol: Adam Hilger. Second Edition, Bristol: Institute of Physics Publications.

#### See Also

[optim](#page-0-0)

#### Examples

```
#####################
## All examples for the Rvmmin package are in this .Rd file
##
## Rosenbrock Banana function
fr \leq function(x) {
 x1 \leftarrow x[1]x2 < - x[2]100 \times (x2 - x1 \times x1)^2 + (1 - x1)^2}
ansrosenbrock <- Rvmmin(fn=fr,gr="grfwd", par=c(1,2))
print(ansrosenbrock)
cat("\n'\)cat("No gr specified as a test\n")
ansrosenbrock0 <- Rvmmin(fn=fr, par=c(1,2))
print(ansrosenbrock0)
```
#### Rymmin **5**

```
# use print to allow copy to separate file that can be called using source()
#####################
# Simple bounds and masks test
#
# The function is a sum of squares, but we impose the
# constraints so that there are lower and upper bounds
# away from zero, and parameter 6 is fixed at the initial
# value
bt.f<-function(x){
  sum(x*x)
}
bt.g<-function(x){
  gg<-2.0*x
}
n < -10xx<-rep(0,n)
lower<-rep(0,n)
upper<-lower # to get arrays set
bdmsk<-rep(1,n)
bdmsk[(trunc(n/2)+1)]<-0
for (i in 1:n) {
  lower[i]<-1.0*(i-1)*(n-1)/n
  upper[i]<-1.0*i*(n+1)/n
}
xx<-0.5*(lower+upper)
cat("Initial parameters:")
print(xx)
cat("Lower bounds:")
print(lower)
cat("upper bounds:")
print(upper)
cat("Masked (fixed) parameters:")
print(which(bdmsk == 0))
ansbt<-Rvmmin(xx, bt.f, bt.g, lower, upper, bdmsk, control=list(trace=1))
print(ansbt)
#####################
# A version of a generalized Rosenbrock problem
genrose.f<- function(x, gs=NULL){ # objective function
  ## One generalization of the Rosenbrock banana valley function (n parameters)
  n \leftarrow length(x)if(is.null(gs)) { gs=100.0 }
  fval <-1.0 + sum (s \cdot x[1:(n-1)]^2 - x[2:n])^2 - (x[2:n] - 1)^2)
  return(fval)
}
genrose.g <- function(x, gs=NULL){
  # vectorized gradient for genrose.f
```

```
# Ravi Varadhan 2009-04-03
  n \leftarrow length(x)if(is.null(gs)) { gs=100.0 }
  gg \leftarrow as.vector(rep(\theta, n))tn <-2:ntn1 < -tn - 1z1 <- x[tn] - x[tn1]<sup>^2</sup>
  z2 < -1 - x[tn]gg[tn] < - 2 * (gs * z1 - z2)gg[tn1] <- gg[tn1] - 4 * gs * x[tn1] * z1
  gg
}
# analytic gradient test
xx < -rep(pi,10)lower<-NULL
upper<-NULL
bdmsk<-NULL
genrosea<-Rvmmin(xx,genrose.f, genrose.g, gs=10)
genrosenf<-Rvmmin(xx,genrose.f, gr="grfwd", gs=10) # use local numerical gradient
genrosenullgr<-Rvmmin(xx,genrose.f, gs=10) # no gradient specified
cat("genrosea uses analytic gradient\n")
print(genrosea)
cat("genrosenf uses grfwd standard numerical gradient\n")
print(genrosenf)
cat("genrosenullgr has no gradient specified\n")
print(genrosenullgr)
cat("If optextras is loaded, then other numerical gradients can be used.\n")
cat("timings B vs U\n")
lo<-rep(-100,10)
up<-rep(100,10)
bdmsk<-rep(1,10)
tb<-system.time(ab<-Rvmminb(xx,genrose.f, genrose.g, lower=lo, upper=up, bdmsk=bdmsk))[1]
tu<-system.time(au<-Rvmminu(xx,genrose.f, genrose.g))[1]
cat("times U=", tu," B=", tb, "\n")
cat("solution Rvmminu\n")
print(au)
cat("solution Rvmminb\n")
print(ab)
cat("diff fu-fb=",au$value-ab$value,"\n")
cat("max abs parameter diff = ", max(abs(au$par-ab$par)),"\n")
# Test that Rvmmin will maximize as well as minimize
maxfn<-function(x) {
 n<-length(x)
  ss < -seq(1, n)f<-10-(crossprod(x-ss))^2f<-as.numeric(f)
  return(f)
}
```
#### $Rv$ mmin  $\overline{7}$

```
negmaxfn<-function(x) {
  f < -(1) * maxfn(x)return(f)
}
cat("test that maximize=TRUE works correctly\n")
n < -6xx < -rep(1, n)ansmax<-Rvmmin(xx,maxfn, gr="grfwd", control=list(maximize=TRUE,trace=1))
print(ansmax)
cat("using the negmax function should give same parameters\n")
ansnegmax<-Rvmmin(xx,negmaxfn, gr="grfwd", control=list(trace=1))
print(ansnegmax)
#####################
cat("test bounds and masks\n")
nn < -4startx<-rep(pi,nn)
lo <-rep(2,nn)
up<-rep(10,nn)
grbds1<-Rvmmin(startx,genrose.f, genrose.g, lower=lo,upper=up)
print(grbds1)
cat("test lower bound only\n")
nn < -4startx<-rep(pi,nn)
lo <-rep(2,nn)
grbds2<-Rvmmin(startx,genrose.f, genrose.g, lower=lo)
print(grbds2)
cat("test lower bound single value only\n")
nn < -4startx<-rep(pi,nn)
10< -2up<-rep(10,nn)
grbds3<-Rvmmin(startx,genrose.f, genrose.g, lower=lo)
print(grbds3)
cat("test upper bound only\n")
nn < -4startx<-rep(pi,nn)
lo < rep(2,nn)up<-rep(10,nn)
grbds4<-Rvmmin(startx,genrose.f, genrose.g, upper=up)
print(grbds4)
cat("test upper bound single value only\n")
nn < -4startx<-rep(pi,nn)
```
#### 8 Rymminb

```
grbds5<-Rvmmin(startx,genrose.f, genrose.g, upper=10)
print(grbds5)
cat("test masks only\n")
nn<-6
bd<-c(1,1,0,0,1,1)
startx<-rep(pi,nn)
grbds6<-Rvmmin(startx,genrose.f, genrose.g, bdmsk=bd)
print(grbds6)
cat("test upper bound on first two elements only\n")
nn < -4startx<-rep(pi,nn)
upper<-c(10,8, Inf, Inf)
grbds7<-Rvmmin(startx,genrose.f, genrose.g, upper=upper)
print(grbds7)
cat("test lower bound on first two elements only\n")
nn < -4startx<-rep(0,nn)
lower<-c(0,1.1, -Inf, -Inf)
grbds8<-Rvmmin(startx,genrose.f,genrose.g,lower=lower, control=list(maxit=2000))
print(grbds8)
cat("test n=1 problem using simple squares of parameter\n")
sqtst<-function(xx) {
  res<-sum((xx-2)*(xx-2))
}
nn < -1startx<-rep(0,nn)
onepar<-Rvmmin(startx,sqtst, gr="grfwd", control=list(trace=1))
print(onepar)
cat("Suppress warnings\n")
oneparnw<-Rvmmin(startx,sqtst, gr="grfwd", control=list(dowarn=FALSE,trace=1))
print(oneparnw)
```
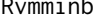

mminb *<i>Variable metric nonlinear function minimization with bounds constraints*

#### Description

A bounds-constarined R implementation of a variable metric method for minimization of nonlinear functions subject to bounds (box) constraints and masks (fixed parameters).

<span id="page-7-0"></span>

#### Rymminb **9**

See manual Rvmmin.Rd for more details and examples.

#### Usage

```
Rvmminb(par, fn, gr, lower, upper, bdmsk, control = list(), ...)
```
#### Arguments

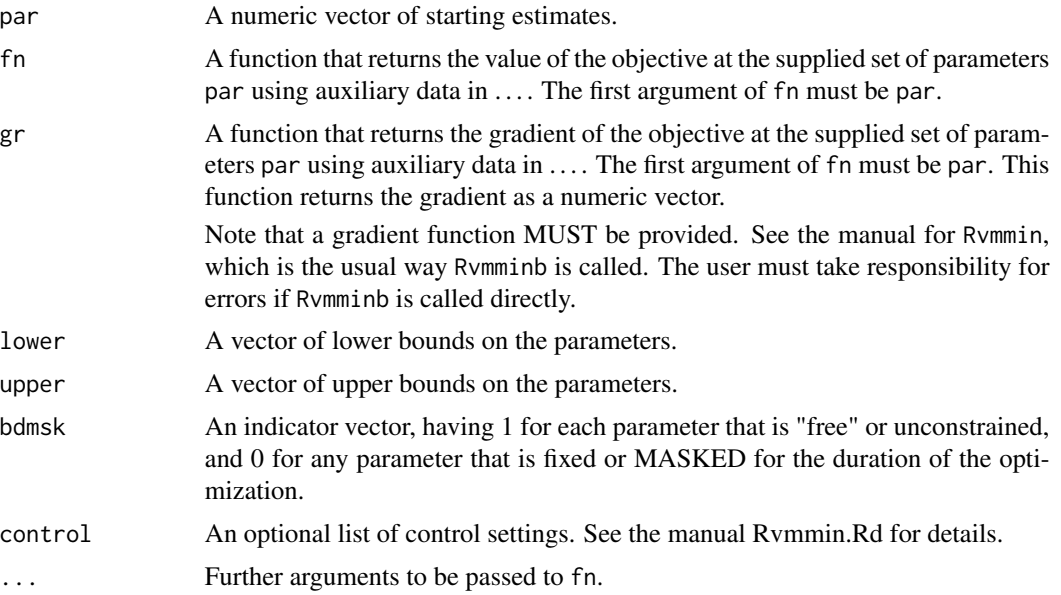

#### Details

This routine is intended to be called from Rvmmin, which will, if necessary, supply a gradient approximation. However, some users will want to avoid the extra overhead, in which case it is important to provide an appropriate and high-accuracy gradient routine.

Note that bounds checking, if it is carried out, is done by Rvmmin.

Functions fn must return a numeric value.

#### Value

A list with components:

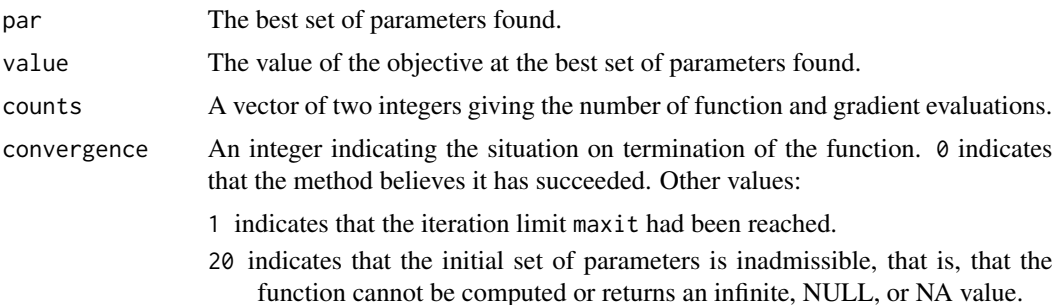

<span id="page-9-0"></span>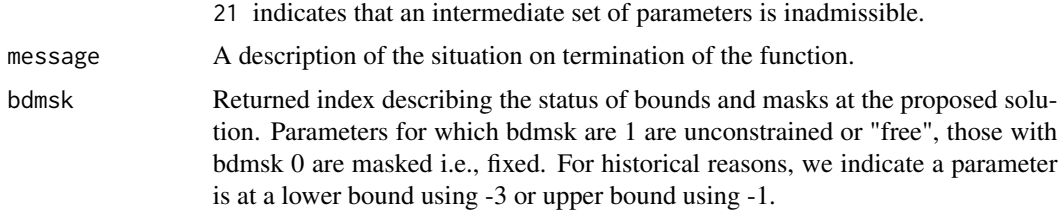

#### See Also

[optim](#page-0-0)

#### Examples

## See Rvmmin.Rd

Rvmminu *Variable metric nonlinear function minimization, unconstrained*

#### Description

An R implementation of a variable metric method for minimization of unconstrained nonlinear functions.

See the manual Rvmmin.Rd for details.

#### Usage

```
Rvmminu(par, fn, gr, control = list(), ...)
```
#### Arguments

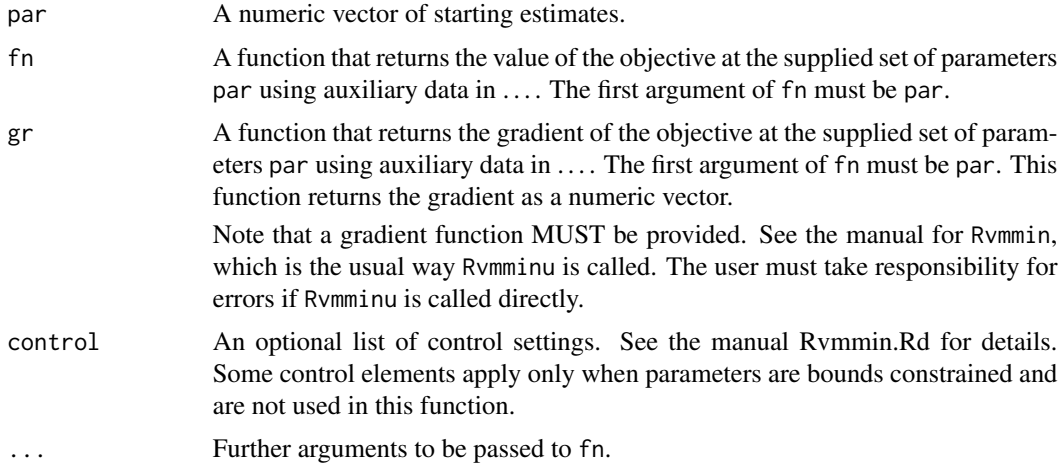

#### <span id="page-10-0"></span>Rvmminu and the state of the state of the state of the state of the state of the state of the state of the state of the state of the state of the state of the state of the state of the state of the state of the state of th

#### Details

This routine is intended to be called from Rvmmin, which will, if necessary, supply a gradient approximation. However, some users will want to avoid the extra overhead, in which case it is important to provide an appropriate and high-accuracy gradient routine.

Functions fn must return a numeric value.

#### Value

A list with components:

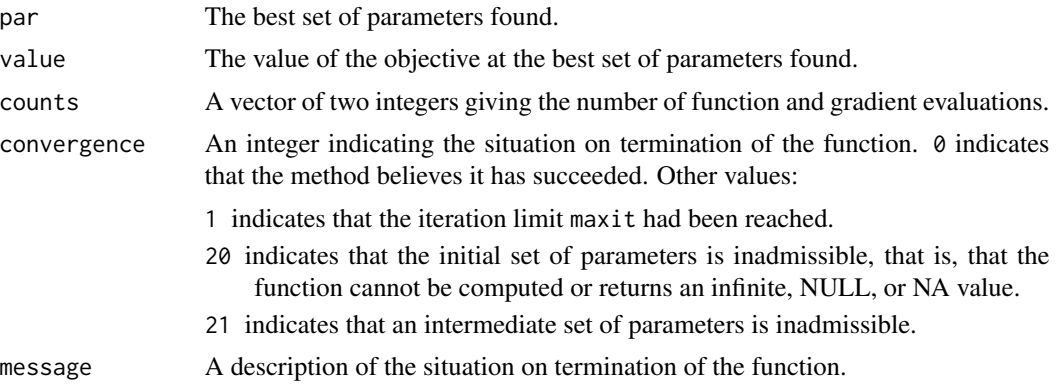

#### See Also

[optim](#page-0-0)

### Examples

####in Rvmmin.Rd ####

# <span id="page-11-0"></span>Index

∗Topic nonlinear Rvmmin, [2](#page-1-0) Rvmminb, [8](#page-7-0) Rvmminu, [10](#page-9-0) ∗Topic optimize Rvmmin, [2](#page-1-0) Rvmminb, [8](#page-7-0) Rvmminu, [10](#page-9-0) optim, *[4](#page-3-0)*, *[10,](#page-9-0) [11](#page-10-0)*

Rvmmin, [2](#page-1-0) Rvmminb, [8](#page-7-0) Rvmminu, [10](#page-9-0)